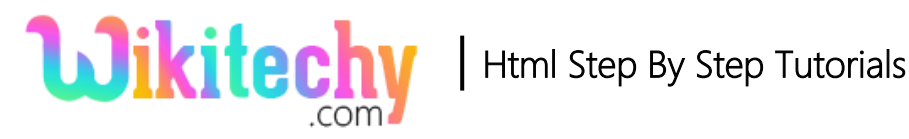

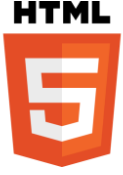

# HTML – bdo Tag

- Bdo stands for Bi-directional override. <bdo> tag is used to override the text in current direction.
- <bdo>tag supports **Global** and **Event attributes.**
- The attribute used in bdo tag is **dir.**
- **dir** attribute indicates the text direction of the HTML.
- It has two possible ways one is the text goes from right to left **(rtl)** and other is from left to right **(ltr).**
- **<bdo> tag** belongs to Flow content, Palpable content and Phrasing **Content category.**

### **Syntax for <br/> <br/>kodo> tag in HTML:**

<br />bdo dir>text here......</bdo>

## **Sample coding for <br/> <br/>bdo>tag in HTML:**

```
<!DOCTYPE html>
<html>
  <body>
     <p>Welcome to Wikitechy</p>
     <p><bdo dir="rtl">Welcome to Wikitechy</bdo></p>
  </body>
</html>
```
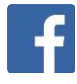

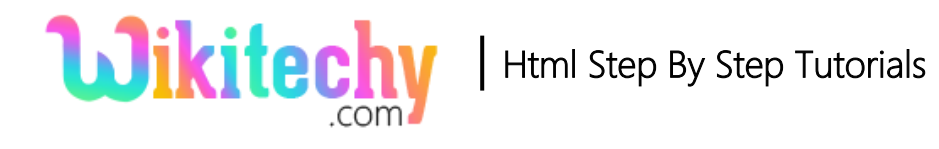

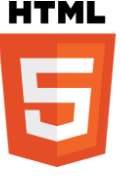

### **Code Explanation for <br/>bdo>tag in HTML:**

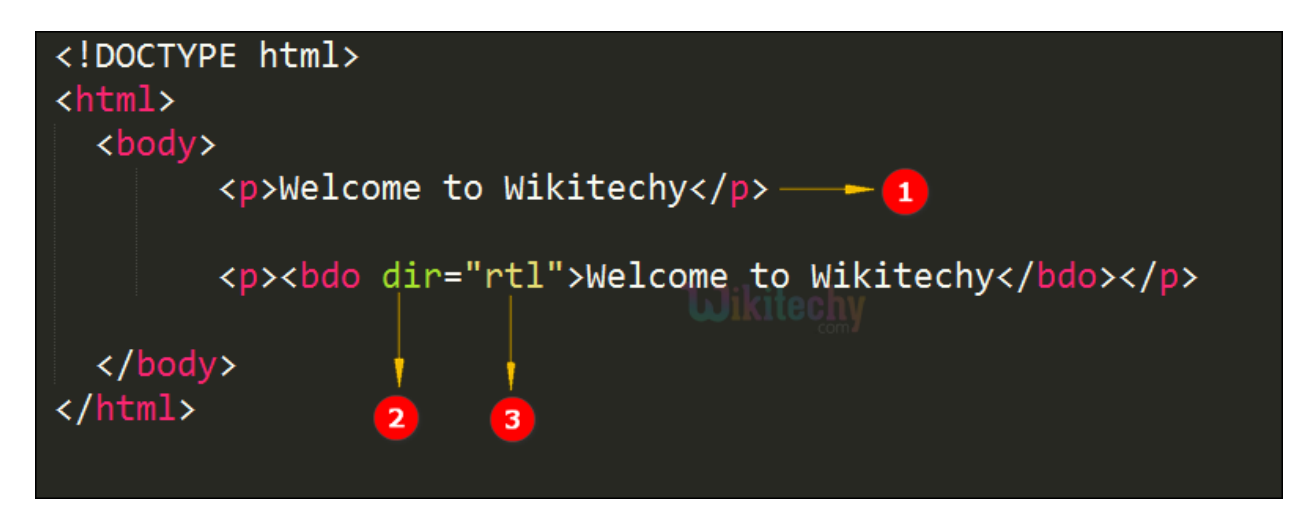

**1**. Normal flow of text is given in first paragraph tag

**2. dir-**defines the direction of the text, dir attribute is declare within the <bdo>tag.

**3. rtl-**defines the text alignment from (right to left).

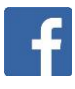

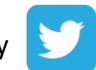

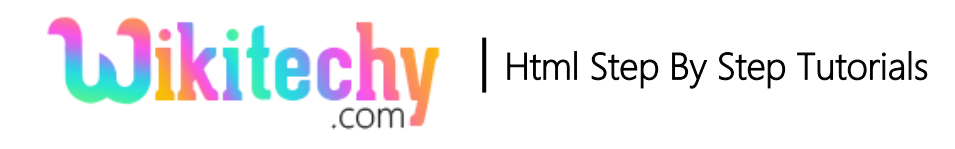

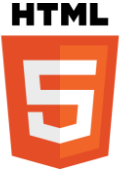

## **Output for <br/> <br/>bdo>tag in HTML:**

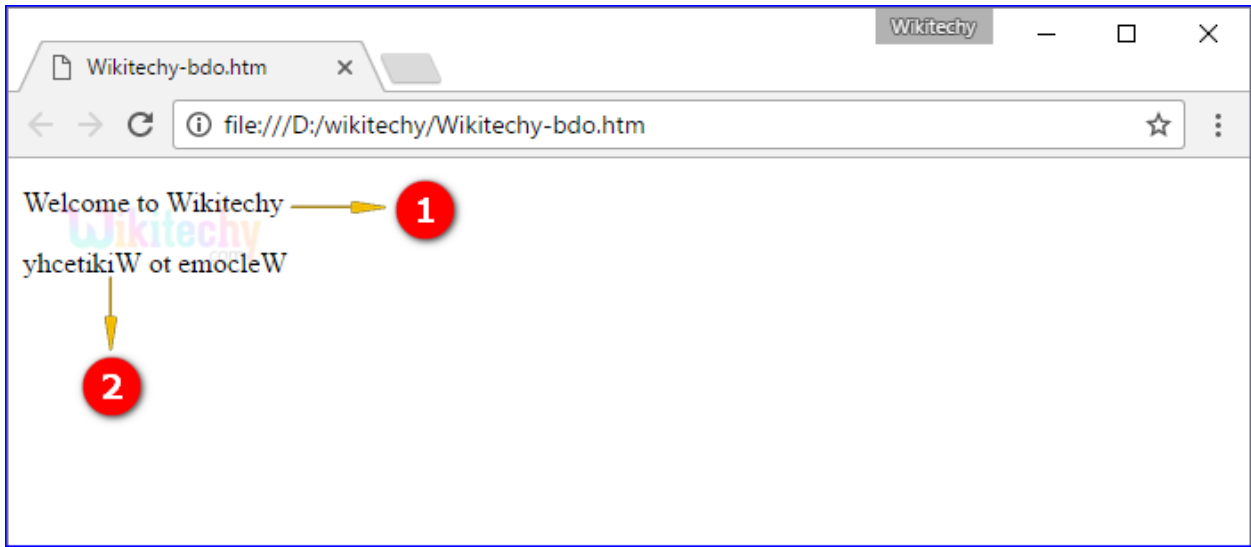

- 1. Here the output shows that the text is displayed in left to right alignment.
- 2. Here the output displays the text in right to left alignment.

#### **Attribute of <bdo>tag in HTML:**

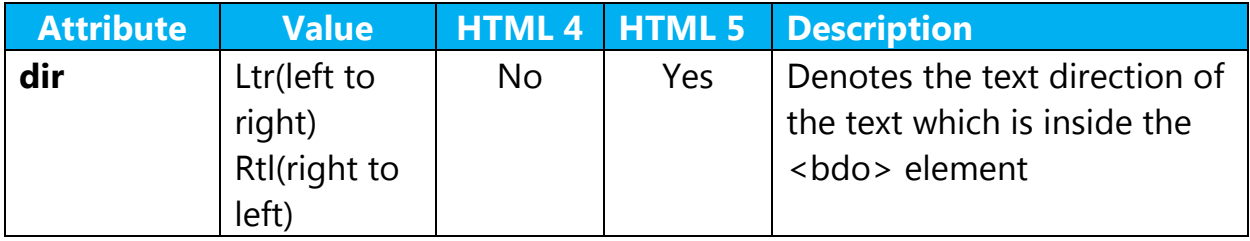

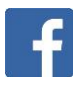

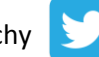

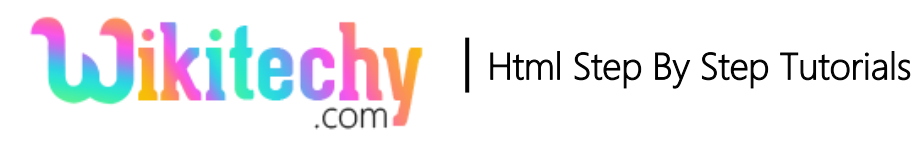

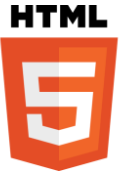

## **Browsers Support for <br/> <br/>bdo> tag in HTML:**

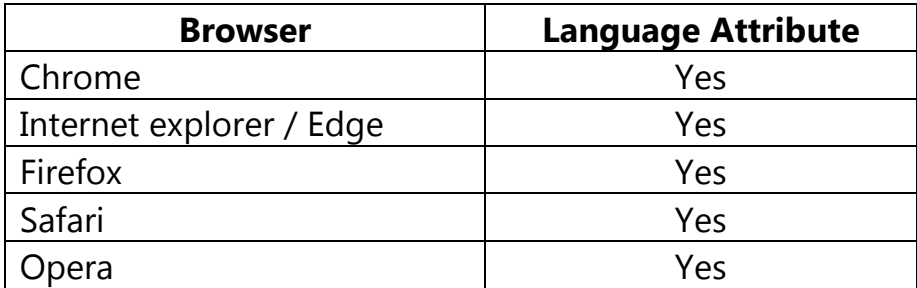

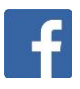

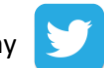